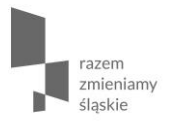

## **Założenia konkursu nr RPSL.09.02.05-IZ.01-24-083/16 – Rozwój usług społecznych**

## **29 września 2016 r.**

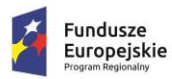

Sląskie. Pozytywna energia

Unia Europejska Europejski Fundusz Społeczny

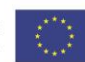

# **Podstawowe informacje**

# nabór wniosków: **28 września 2016 r. (od godziny 0:00) - 27 października 2016 r. (do godz. 12:00)**;

- sposób składania wniosków: wyłącznie w formie elektronicznej, wniosek tworzymy za pomocą LSI 2014 i przesyłamy z wykorzystaniem platform SEKAP lub ePUAP;
- potwierdzeniem złożenia wniosku o dofinansowanie jest Urzędowe Poświadczenie Odbioru (UPO), Urzędowego Poświadczenia Przedłożenia (UPP)

# **Forma komunikacji**

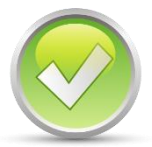

Cała korespondencja z IOK odbywa się w formie elektronicznej (SEKAP, ePUAP) aż do momentu wybrania do dofinansowania i wezwania o załączniki do umowy.

Zawiadomienie o wyniku oceny wniosku zostanie przekazane w sposób elektroniczny na indywidualną Skrzynkę Kontaktową PeUP na platformie SEKAP lub ePUAP.

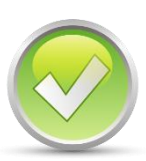

Wnioskodawca zobowiązany jest uzupełnić dane kontaktowe swoje/partnerów (tj. dane osoby, numer telefonu, adres e-mail) w LSI 2014.

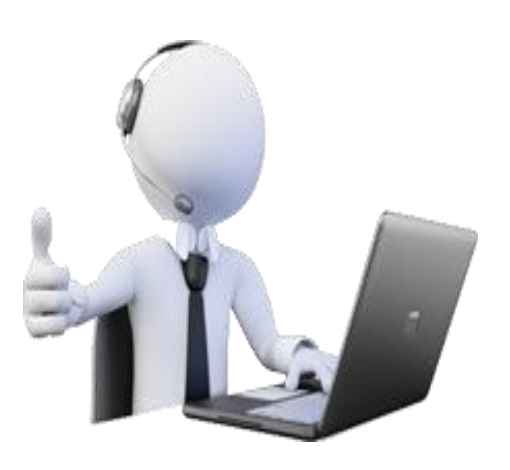

W zakładce "Realizowane projekty", w wierszu dotyczącym składanego projektu należy kliknąć ikonę **krależy klik**onę **Kontakty w ramach projektu** i wprowadzić niezbędne dane osób zaangażowanych w projekt + Dodaj pracownika

## **Finansowanie**

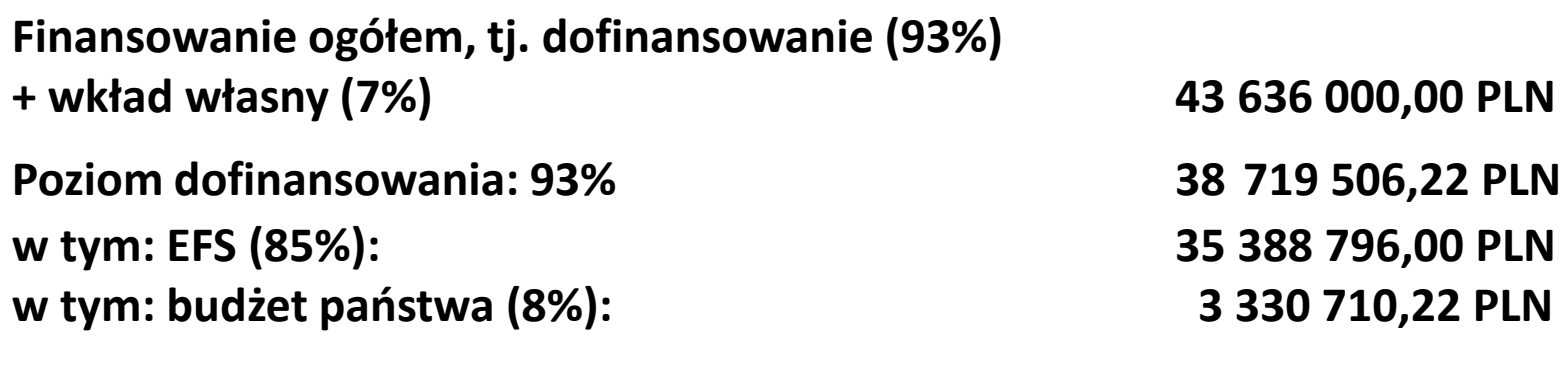

**Poziom wkładu własnego 7% 3 054 452,00 PLN**

**5%** wartości kwoty przeznaczonej na dofinansowanie IOK zabezpieczyła na procedurę odwoławczą – **1 935 975,31 PLN**

# **Podział województwa na podregiony**

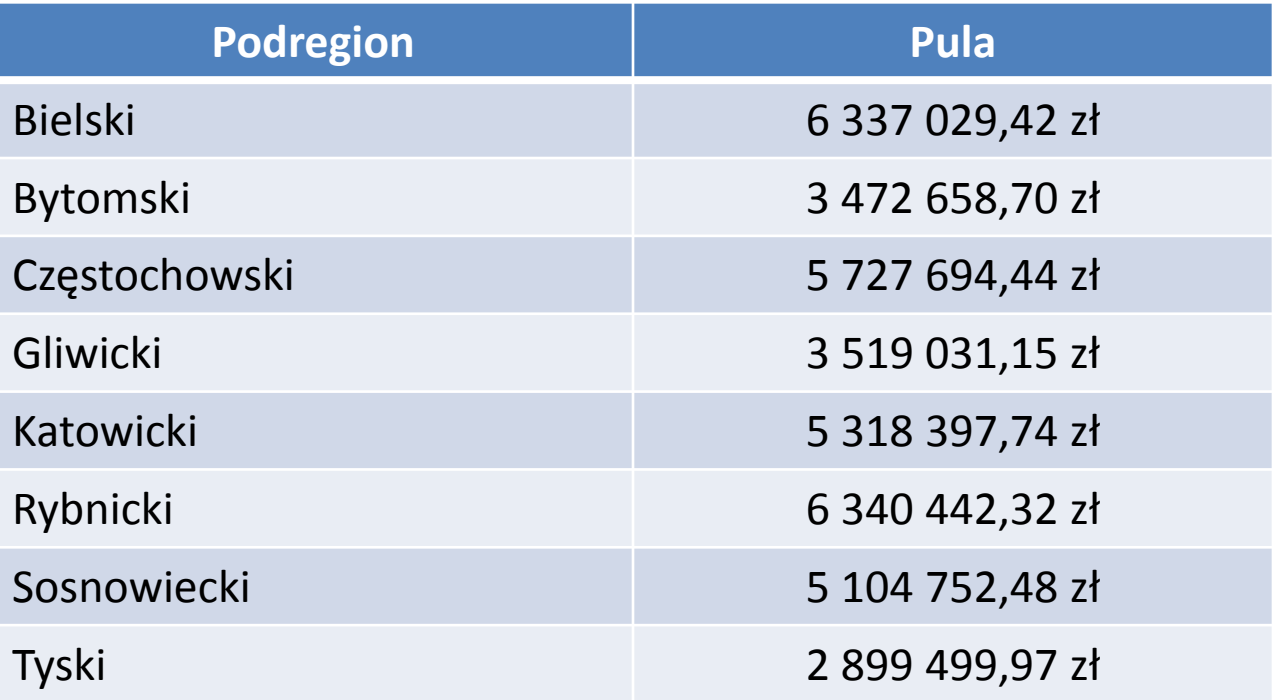

# **Podział na podregiony – co z tego wynika?**

- Projektodawca może złożyć po 1 wniosku w ramach każdej puli środków przeznaczonych na poszczególne podregiony, czyli łącznie możliwe jest złożenie 8 wniosków w ramach konkursu:
	- minimalna wartość projektu: 100 000,00 PLN
	- maksymalna wartość projektu: 2 000 000,00 PLN
- Projektodawca obejmuje wsparciem osoby zamieszkujące wybrany podregion
- $\cdot$  Ocena strategiczna projektu w przypadku, gdy wartość projektów ocenionych pozytywnie w ramach danego podregionu przekroczy dostępną pulę środków (czy projekt wspiera zrównoważony rozwój województwa - 30 pkt)

# **Kto może złożyć wniosek?**

Wszystkie podmioty, które spełniają kryteria określone w regulaminie konkursu\*, z wyłączeniem

- osób fizycznych (nie dotyczy osób prowadzących działalność gospodarczą lub oświatową na podstawie przepisów odrębnych);
- podmiotów wykluczonych na podstawie przepisów odrębnych.

**\*Uwaga:** 

 **Wnioskodawca lub Partner musi prowadzić działalność w zakresie świadczenia usług społecznych w woj. śl. oraz posiadać siedzibę, filię, delegaturę lub oddział na terenie województwa śląskiego**

# **Kogo wspieramy w projekcie, czyli kto jest grupą docelową?**

- Osoby wykluczone lub zagrożone ubóstwem lub wykluczeniem społecznym oraz ich otoczenie (np. osoby niesamodzielne, z niepełnosprawnością,);
- Rodziny, osoby sprawujące pieczę zastępczą, kandydaci na rodziców/rodziny wspierające, zastępcze;
- Podmioty realizujące usługi wsparcia rodziny i pieczy zastępczej oraz społeczne włączenie w zakresie działań podnoszących standard i jakość usług realizowanych na rzecz bezpośrednich odbiorców

# **Kogo wspieramy szczególnie?**

Preferowane grupy docelowe (podczas rekrutacji do projektu):

- $\triangleright$  osoby o znacznym lub umiarkowanym stopniu niepełnosprawności oraz z niepełnosprawnościami sprzężonymi, z niepełnosprawnością intelektualną oraz osoby z zaburzeniami psychicznymi;
- osoby lub rodziny zagrożone ubóstwem lub wykluczeniem społecznym doświadczające wielokrotnego wykluczenia;
- $\triangleright$  osoby lub rodziny korzystające z PO PŻ.

**Oraz w przypadku usług opiekuńczych i asystenckich w regulaminie rekrutacji należy uwzględnić, że wsparcie jest adresowane w pierwszej kolejności do:**

 osób z niepełnosprawnościami i osób niesamodzielnych, których dochód nie przekracza 150% właściwego kryterium dochodowego (na osobę samotnie gospodarującą lub na osobę w rodzinie), o którym mowa w ustawie z dnia 12 marca 2004 r. o pomocy społecznej

# **Aktywna integracja a usługi społeczne**

#### **Działanie 9.1 Aktywna integracja**

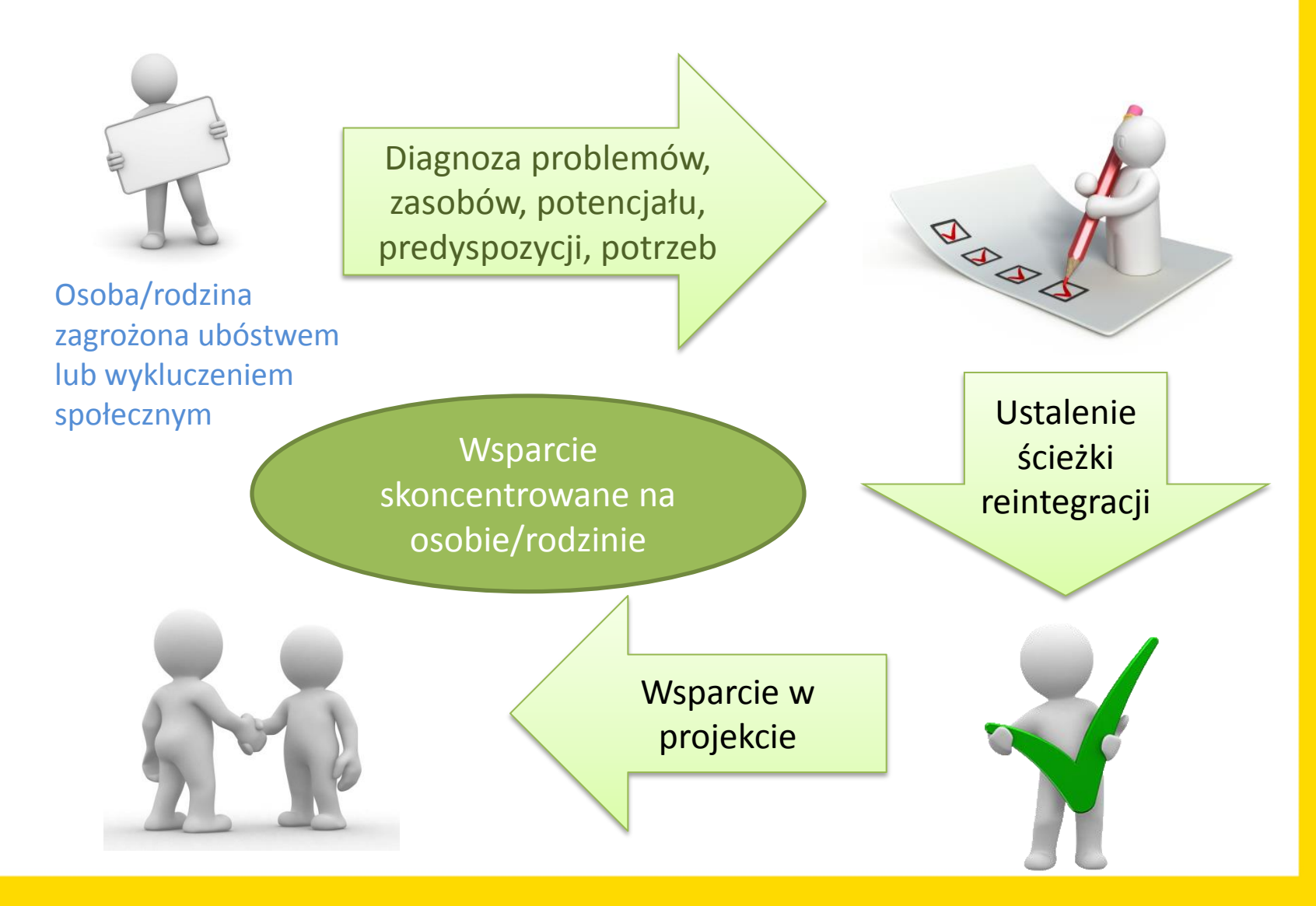

#### **Działanie 9.2 Dostępne i efektywne usługi społeczne i zdrowotne**

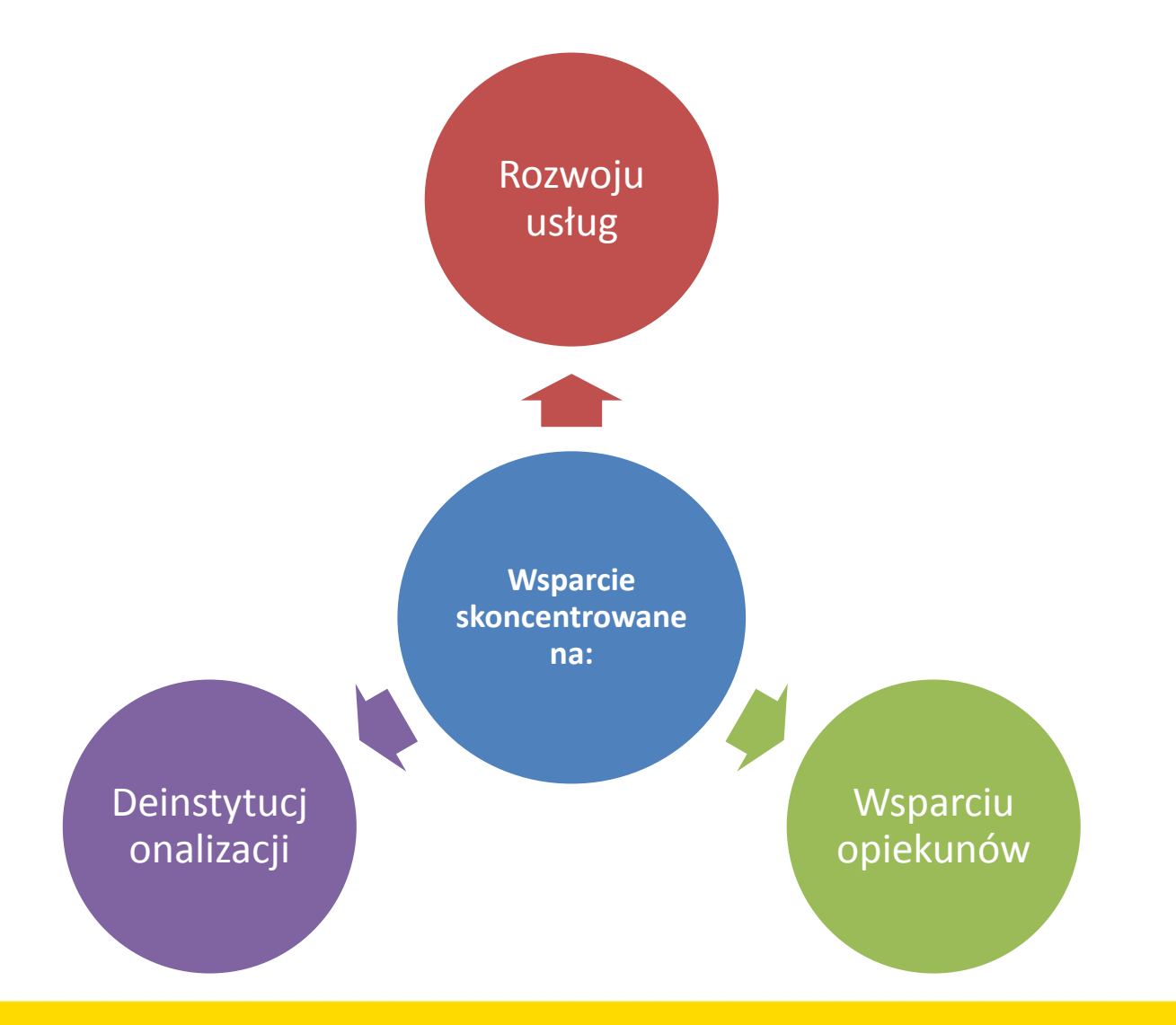

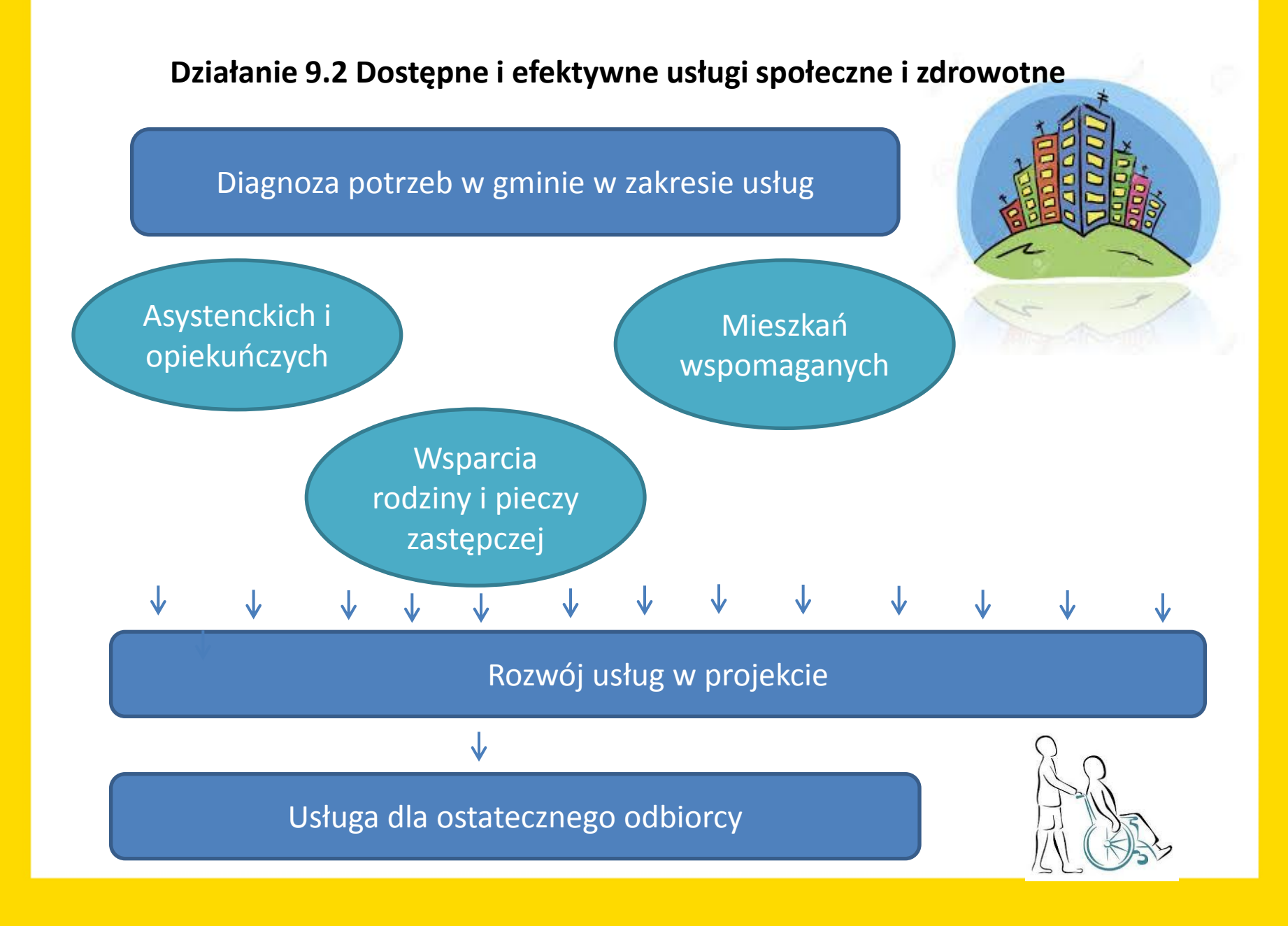

## **Deinstutucjonalizacja usług społecznych**

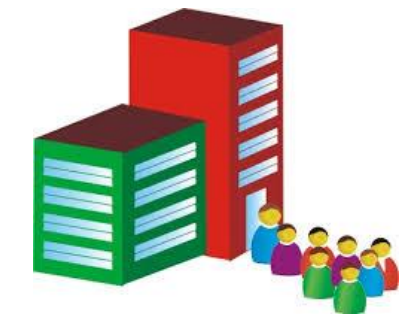

Opieka instytucjonalna

Usługi świadczone w społeczności lokalnej

Zapobieganie umieszczaniu w instytucji

Umożliwienie funkcjonowania w rodzinie/ środowisku lokalnym

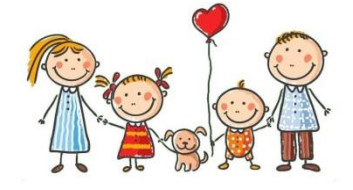

Rodzina/środowisko lokalne

#### **Jakie projekty mogą liczyć na dofinansowanie?**

Typ 1: Działania w zakresie podniesienia jakości i dostępności usług wsparcia rodziny wspierające proces deinstytucjonalizacji, w tym:

- wsparcie dla tworzenia nowych miejsc w funkcjonujących placówkach w połączeniu z rozszerzeniem oferty wsparcia lub tworzenie nowych placówek oferujących wsparcie dzienne dla dzieci i młodzieży, rozwijanie środowiskowych form opieki nad dziećmi i młodzieżą (np. świetlice środowiskowe w tym z programem socjoterapeutycznym, kluby środowiskowe)
- wsparcie i rozwój rodzinnych form pieczy zastępczej oraz podnoszenie jakości usług realizowanych w instytucjonalnych formach pieczy zastępczej, w tym kształcenie kandydatów na rodziny zastępcze, prowadzących rodzinne domy dziecka i dyrektorów placówek opiekuńczo-wychowawczych typu rodzinnego, doskonalenie kompetencji osób sprawujących rodzinną pieczę zastępczą
- wsparcie i rozwój form pracy z rodziną, asystentury rodzinnej, instytucji rodzin wspierających, pomocowych jako wspierających rodzinę w wypełnianiu funkcji opiekuńczowychowawczych

## **Jakie projekty mogą liczyć na dofinansowanie?**

Wsparcie rodziny

Wsparcie pieczy zastępczej

• **praca z rodziną -** asystentura rodzinna, rodziny wspierające, konsultacje i poradnictwo specjalistyczne, terapia i mediacja, usługi dla rodzin z dziećmi, w tym usługi opiekuńcze i specjalistyczne, pomoc prawna, "grupy wsparcia" lub "grupy samopomocowe"

• **pomoc w opiece i wychowaniu dziecka –** placówki wsparcia dziennego w formie opiekuńczej i specjalistycznej oraz w formie pracy podwórkowej (**uwaga: obowiązek rozwijania kompetencji kluczowych)**

• **tworzenie rodzinnych form pieczy zastępczej** (do 14 osób), w tym szkolenia kandydatów na rodziców zastępczych, prowadzących rodzinne domy dziecka i dyrektorów placówek opiekuńczo-wychowawczych typu rodzinnego

• **doskonalenie kompetencji osób** sprawujących rodzinną pieczę zastępczą

• **wsparcie istniejących rodzin zastępczych** (m.in. szkolenia, poradnictwo, grupy wsparcia; jak również wspieranie dzieci przebywające w pieczy zastępczej, np. pomoc pedagoga, psychologa); praca z rodzinami biologicznymi

Typ 2: Działania na rzecz rozwoju usług mieszkalnictwa wspieranego, poprzez zapewnienie dostępu do usług świadczonych w mieszkaniach chronionych, treningowych i wspieranych skierowanych do osób zagrożonych ubóstwem lub wykluczonych wspierających proces ich integracji społecznej i zawodowej

## Mieszkania chronione

Obowiązek stosowania standardu, o których mowa w ustawie z dnia 12 marca 2004 r. o pomocy społecznej

Maksymalna liczba miejsc and allegacy and the staty lub okresowy) w mieszkaniu wynosi 30

## Mieszkania treningowe i wspierane

Mieszkanie treningoweprzygotowanie do prowadzenia samodzielnego życia (charakter czasowy)

Mieszkanie wspieranealternatywa dla pobytu w placówce zapewniającej całodobową opiekę (pobyt Typ 3: Działania na rzecz rozwoju usług opiekuńczych i specjalistycznych usług opiekuńczych z uwzględnieniem priorytetyzacji w kierunku środowiskowej formuły świadczenia, w tym prowadzone w miejscu zamieszkania, obejmujące m.in.:

- tworzenie miejsc opieki w istniejących lub nowotworzonych ośrodkach zapewniających opiekę dzienną lub całodobową, w tym miejsc opieki krótkoterminowej w zastępstwie osób na co dzień opiekujących się osobami niesamodzielnymi,
- usługi asystenckie lub opiekuńcze w celu umożliwienia opiekunom osób niesamodzielnych podjęcie aktywności społecznej, zawodowej lub edukacyjnej,
- usługi dziennej opieki środowiskowej, w tym usługi świadczone przez opiekunów dla osób niesamodzielnych, asystentów osób niepełnosprawnych, wolontariat opiekuńczy, pomoc sąsiedzką i inne formy samopomocowe,
- rozwój usług opiekuńczych w oparciu o nowoczesne technologie, np. teleopieki, aktywizacja środowisk lokalnych w celu tworzenia społecznych (sąsiedzkich) form samopomocy przy wykorzystaniu nowych technologii),
- usługi zwiększające mobilność, autonomię i bezpieczeństwo osób niesamodzielnych (np. likwidowanie barier architektonicznych w miejscu zamieszkania, dowożenie posiłków) – wyłącznie jako wsparcie uzupełniające projekty dotyczące usług asystenckich lub opiekuńczych.

Wsparcie osób niesamodzielnych usługami opiekuńczymi

Wsparcie osób z niepełnosprawnościami usługami asystenckimi

- •**tworzenie dziennych domów pomocy** (max. liczba miejsc 30), **klubów seniora;**
- **rozwój usług w oparciu o nowe technologie: sąsiedzkie usługi opiekuńcze, teleopieka,**
- •**usługi opiekuńcze w miejscu zamieszkania** (w szczególności: pomoc w zaspokajaniu codziennych potrzeb życiowych, np. zakupy, przygotowanie lub dostarczanie posiłków, prowadzenie gospodarstwa domowego, pomoc w załatwianiu spraw urzędowych, itp.);
- •**wsparcie opiekunów faktycznych w opiece nad osobami starszymi** (np. szkolenia i zajęcia zwiększające umiejętności w zakresie opieki, poradnictwo psychologiczne)

•**wspieranie osób z niepełnosprawnościami** w wykonywaniu podstawowych czynności dnia codziennego, niezbędnych do aktywnego funkcjonowania społecznego, edukacyjnego czy zawodowego, np. wsparcie w przemieszczaniu się po mieście m.in. do lekarza, szkoły, pracy, asystowanie w zajęciach edukacyjnych, spędzanie czasu wolnego

usługi zwiększające mobilność, autonomię i bezpieczeństwo osób niesamodzielnych (np. likwidowanie barier architektonicznych w miejscu zamieszkania, dowożenie posiłków) – **wyłącznie jako wsparcie uzupełniające w** projektach dotyczących usług asystenckich lub opiekuńczych

#### **Usługi opiekuńcze i asystenckie**

wsparcie

prowadzi każdorazowo do zwiększenia liczby miejsc świadczenia usług (w stosunku do poprzedniego roku)

w formie usług świadczonych w lokalnej społeczności (w przypadku placówek- nie więcej niż 30 miejsc)

brak możliwości tworzenia miejsca świadczenia usług w ramach opieki instytucjonalnej

adresowane w pierwszej kolejności do osób, których dochód nie przekracza 150% właściwego kryterium dochodowego, o którym mowa w ustawie z dnia 12 marca 2004 r. o pomocy społecznej

# **Dodatkowe wymagania (kryteria dostępu)**

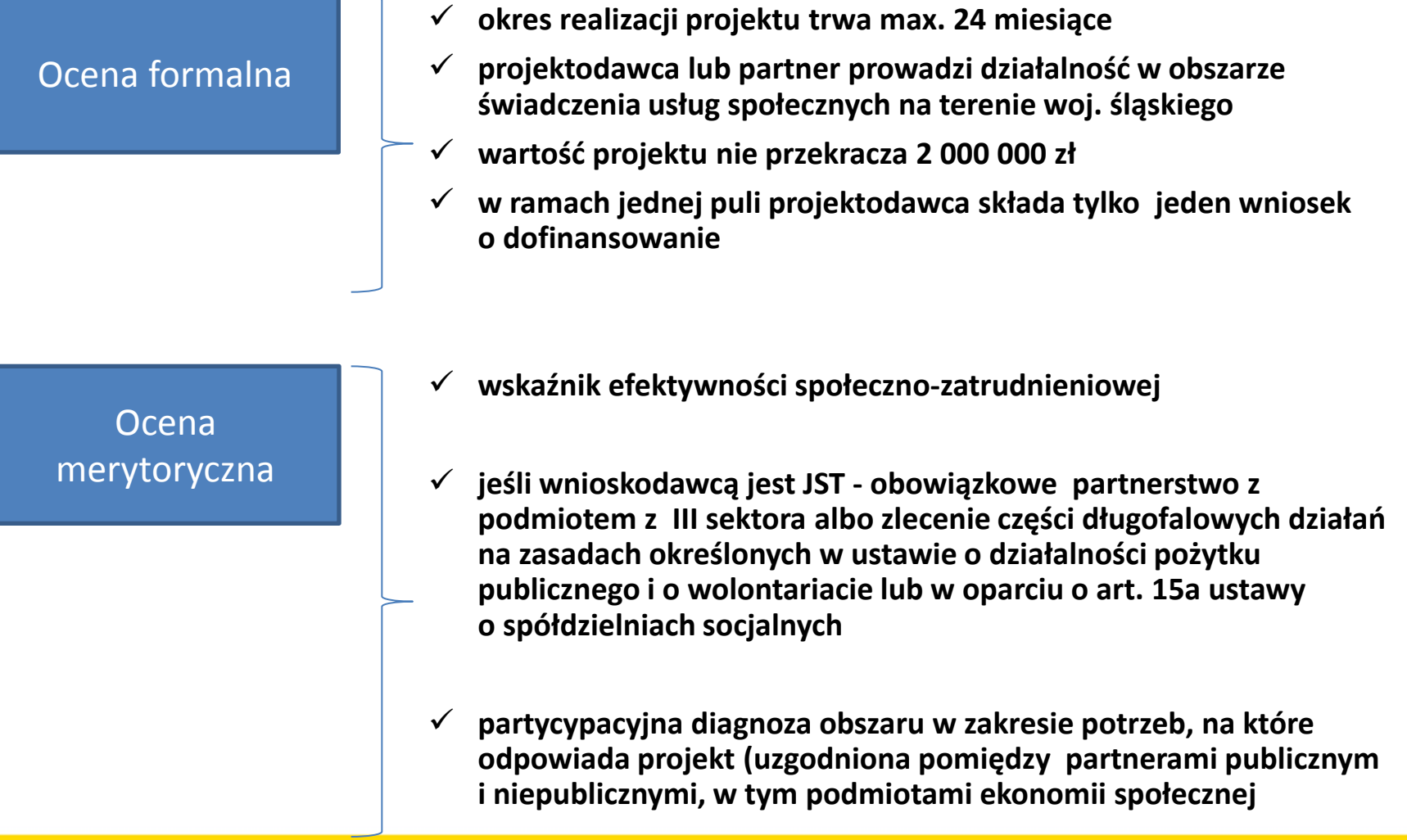

## **Trwałość projektu**

Beneficjent zobowiązany jest do zachowania trwałości miejsc świadczenia usług społecznych, co najmniej przez okres odpowiadający okresowi realizacji projektu, w przypadku:

- tworzenia nowych placówek wsparcia dziennego dla dzieci i młodzieży
- tworzenia miejsc świadczenia usług w mieszkaniach wspomaganych
- tworzenia miejsc świadczenia usług asystenckich i opiekuńczych

Trwałość jest rozumiana jako instytucjonalna gotowość podmiotów do świadczenia usług.

Aktualna informacja dotycząca liczby miejsc oferowanych przez beneficjenta po zakończeniu realizacji projektu w okresie trwałości musi być obowiązkowo opublikowana na jego stronie internetowej.

## **Jakie działania premiujemy dodatkowymi punktami?**

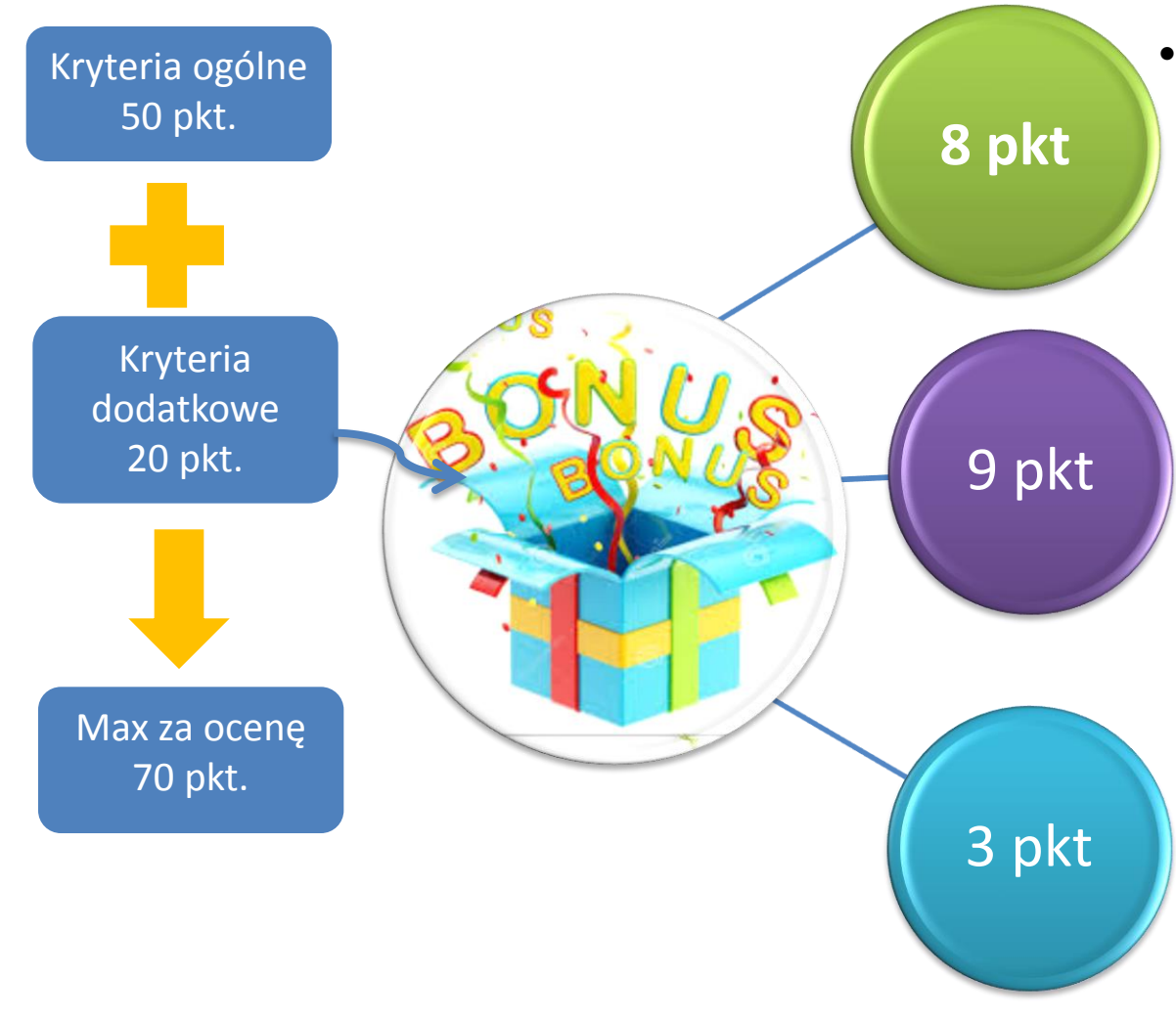

- nowe rodziny wspierające lub nowe placówki wsparcia dziennego dla dzieci i młodzieży
	- usługi opiekuńcze w formie placówek wsparcia dziennego lub usługi asystenckie lub opiekuńcze dla osób z niepełnosprawnością intelektualną
	- kompleksowe wsparcie opiekunów osoby niesamodzielnej umożliwiające podjęcie lub kontynuację zatrudnienia

## **Negocjacje**

Projekty, które zostały ocenione warunkowo w zakresie wskaźników (punkty warunkowe) lub budżetu projektu (0/1)

> IOK przekazuje wnioskodawcy formularz negocjacyjny

> > Wnioskodawca w terminie 5 dni odsyła formularz, w którym zgadza się na zaproponowane zmiany lub udziela wyjaśnień

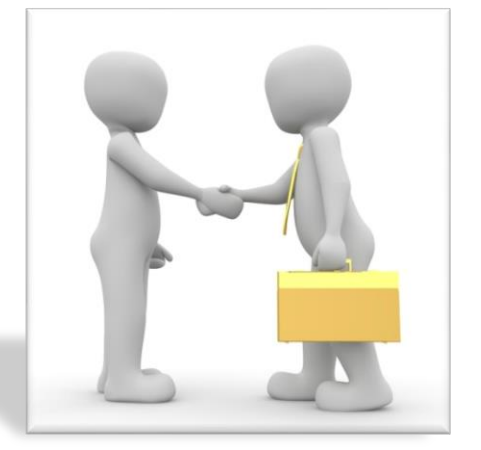

Ostateczne stanowisko IOK

# **Omówienie poszczególnych części wniosku o dofinansowanie.**

## **CZĘŚĆ A. PODMIOTY ZAANGAŻOWANE W REALIZACJĘ PROJEKTU**

**Lider/partner wiodący- pole A.1 Partnerzy- pole A.3 Realizator- pole A.4**

Wnioskodawca/Partner – jednostka posiadająca osobowość prawną.

W przypadku, gdy partnerem jest JST musi to być gmina, powiat bądź województwo, a nie urząd bądź starostwo.

Partnerem nie może być "Gmina/MOPS" – w takim przypadku Wnioskodawcą jest Gmina, nie stosujemy tzw. **łamańców.**

Realizator - jednostka organizacyjna nieposiadająca osobowości prawnej, której Projektodawca powierzył w drodze pełnomocnictwa, upoważnienia lub innego równoważnego dokumentu realizację projektu. Nie wskazujemy jednostki organizacyjnej Partnera.

## **A.1.3 Możliwość odzyskania VAT w projekcie.**

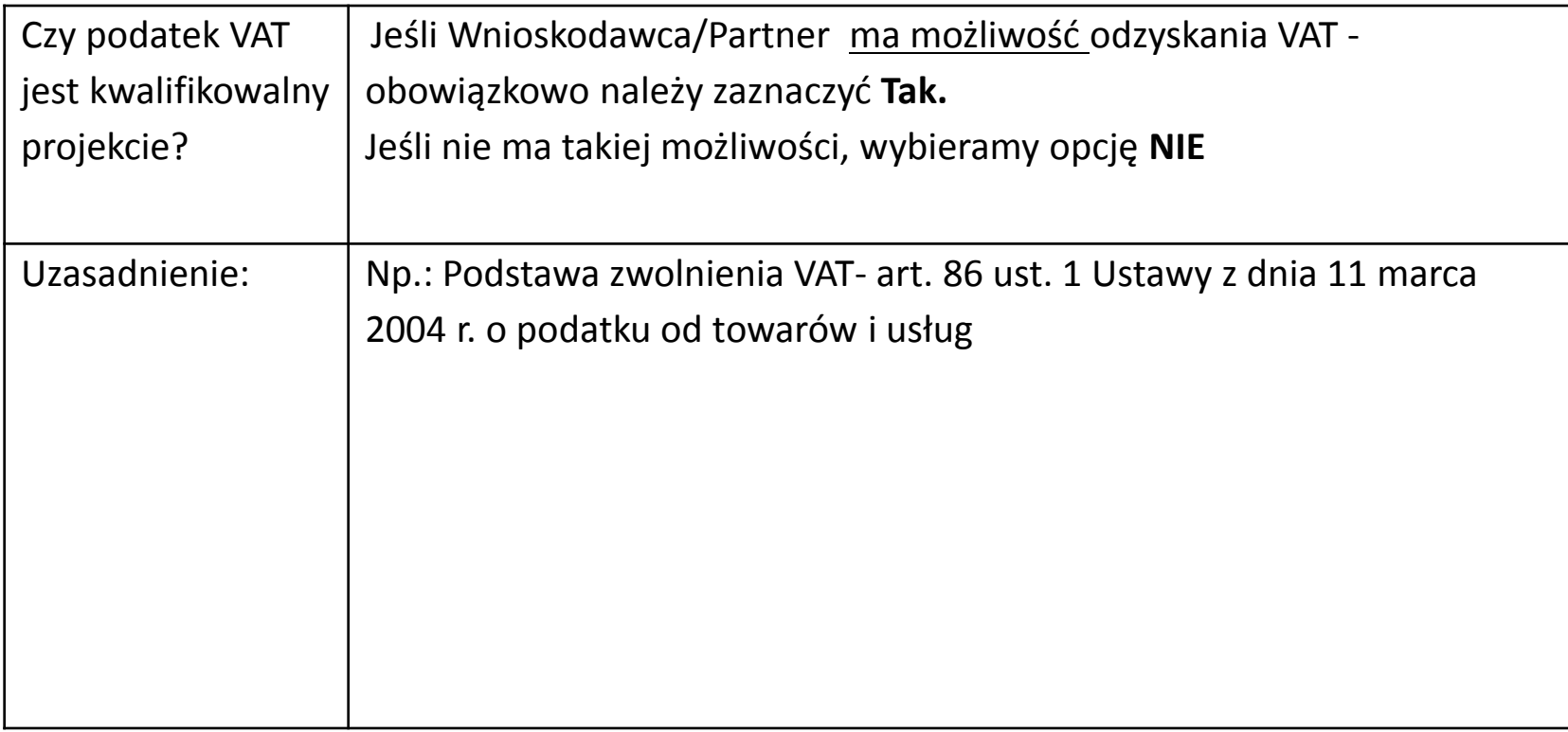

**Należy pamiętać o wskazaniu w części budżetu czy kwoty stanowią koszt netto czy brutto. Informacja ważna w kontekście oceny środków trwałych.**

## **A.2 – A3 Partnerstwo w ramach projektu**

Jeżeli projekt jest realizowany w partnerstwie należy zaznaczyć opcję **Tak A.3.3. Uzasadnienie i sposób wyboru partnera oraz jego rola w projekcie**

Partnerstwo oznacza wspólną realizację projektu przez beneficjenta i podmioty wnoszące do projektu zasoby ludzkie, organizacyjne, techniczne lub finansowe, na warunkach określonych w porozumieniu albo umowie partnerskiej.

*Podmioty, o których mowa w art. 3 ust. 1 ustawy z dnia 29 stycznia 2004 r. – Prawo zamówień publicznych (t.j. Dz. U. z 2015 r. poz. 2164) zobowiązane są do wyboru partnerów spoza sektora finansów publicznych zgodnie z zapisami art. 33 ust. 2 ustawy z dnia 11 lipca 2014 r. o zasadach realizacji programów w zakresie polityki spójności finansowanych w perspektywie finansowej 2014-2020 (t.j. Dz. U. 2016 poz. 217).*

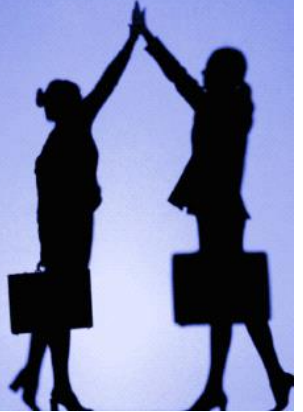

Niezależnie od sposobu wyboru partnera należy we wniosku wskazać jak został przeprowadzony jego wybór.

Ponadto Wnioskodawca powinien opisać rolę partnera w projekcie, tj. za jakie zadania i wskaźniki będzie odpowiadał.

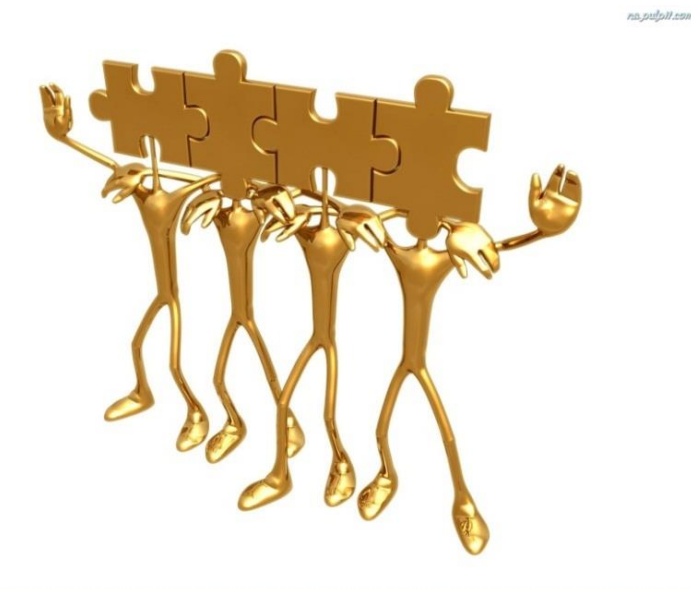

### **A.3.4. Potencjał i doświadczenie partnera**

#### **Dane weryfikowane są:**

- w obszarze, w którym udzielane będzie wsparcie przewidziane w ramach projektu ;
- na rzecz grupy docelowej, do której kierowane będzie wsparcie przewidziane w ramach projektu;
- na określonym terytorium, którego dotyczyć będzie realizacja projektu.

**Zaplecze techniczne i potencjał kadrowy partnera: w polu należy opisać posiadane zaplecze, pomieszczenia, sprzęt, który może zostać wykorzystany w projekcie oraz potencjał kadrowy/merytoryczny partnera tj. doświadczenie i kompetencje osób, które będą zaangażowane w realizację projektu. Jeżeli przewiduje się zakup sprzętu należy wskazać w tymże polu, braki i zapotrzebowanie. Nie należy opisywać całego sprzętu jaki posiada partner, tylko ten, który będzie wykorzystany w realizacji projektu.**

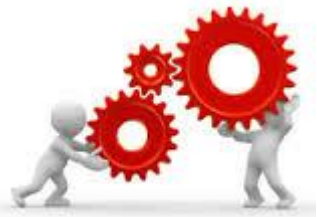

# **Uwaga:**

- Wnioskodawca lub Partner prowadzi działalność w obszarze świadczenia usług społecznych na terenie województwa śląskiego i posiada siedzibę, filię, delegaturę, oddział czy inną prawnie dozwoloną formę organizacyjną działalności podmiotu na terenie województwa śląskiego
- $\triangleright$  gdy wnioskodawcą jest JST projekt realizowany jest w partnerstwie z podmiotem z III sektora albo część długofalowych działań jest zlecanych na zasadach określonych w ustawie z dnia 24 kwietnia 2003 r. o działalności pożytku publicznego i o wolontariacie lub w oparciu o art. 15a ustawy o spółdzielniach socjalnych (weryfikacja: deklaracja wnioskodawcy w pkt. B.10 Uzasadnienie spełnienia kryteriów dostępu, horyzontalnych i dodatkowych; pkt. A.2. Partnerstwo w ramach projektu; pkt. C.1. Zadania w projekcie

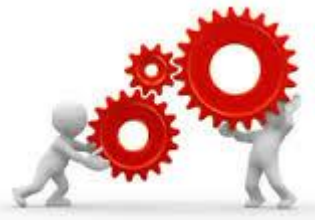

#### **B.12.3. Biuro projektu oraz zaplecze techniczne**

Należy wskazać, gdzie będzie lokalizacja biura – **obowiązek lokalizacji biura na terenie województwa śląskiego** 

Wnioskodawca powinien wskazać to zaplecze techniczne, które będzie wykorzystane w projekcie.

#### **B.12.4. Sposób zarządzania projektem**

Należy wskazać - strukturę zarządzania, osoby kluczowe.

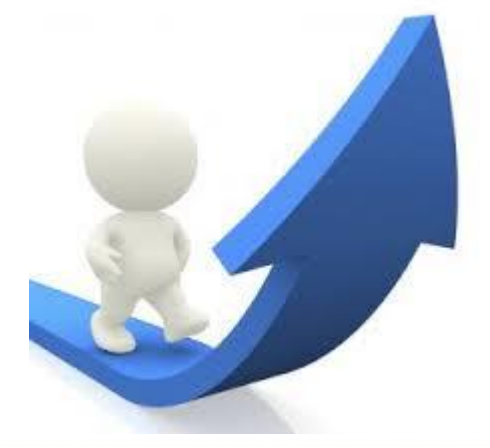

## **B. SZCZEGÓŁOWY OPIS PROJEKTU**

## **B.3 Miejsce realizacji projektu**

Miejsce realizacji projektu należy przedstawić w podziale na lidera (partnera wiodącego) oraz wszystkich partnerów.

Wybierane z listy, nie należy wybierać kilkakrotnie tego samego miejsca.

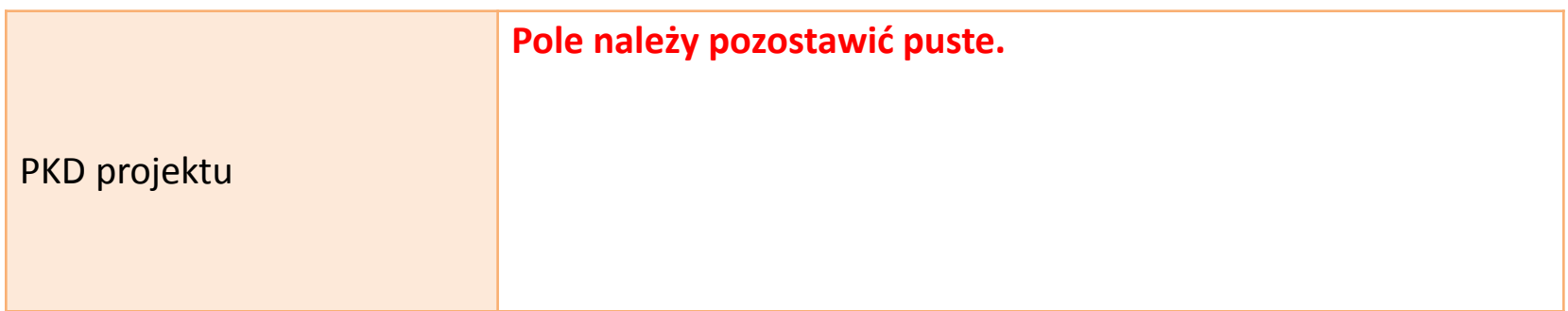

## **B.4. Klasyfikacja projektu i zakres interwencji**

#### **Obszar działalności gospodarczej**

Działalność w zakresie opieki społecznej, usługi komunalne, społeczne i indywidualne

Czy projekt wynika z programu rewitalizacji?

**NIE** 

B.5. Komplementarność projektu i powiązanie z projektami

B.5.1. Komplementarność projektu

Czy projekt jest komplementarny z innym projektem/projektami?

**NIE** 

B.5.2. Powiązanie z projektami

Czy projekt jest powiazany (w ramach wiązki/grupy projektów) z projektem/projektami?

**NIE** 

**Projekty w ramach Poddziałania 9.2.5 nie muszą wynikać z programu rewitalizacji. Brak konieczności wskazania komplementarności projektu z innym projektem, a także powiązań w ramach wiązki/grupy projektów z innym projektem.**

#### B.7. Powiązanie ze strategiami

Brak powiązania

**Brak konieczności wskazania powiązań ze strategiami dla projektów.**

## **B.6. Pomoc publiczna i/lub de minimis w projekcie**

Czy projekt podlega zasadom pomocy de minimis? - *Należy wypełnić, jeśli dotyczy.* [Rozporządzenie Ministra Infrastruktury i Rozwoju z 2 lipca 2015 r. w sprawie udzielania](https://www.funduszeeuropejskie.gov.pl/media/7282/Rozporzadzenie_pomoc_de_minimis_EFS_2_07_2015.pdf)  [pomocy de minimis](https://www.funduszeeuropejskie.gov.pl/media/7282/Rozporzadzenie_pomoc_de_minimis_EFS_2_07_2015.pdf) [oraz pomocy publicznej w ramach programów operacyjnych](https://www.funduszeeuropejskie.gov.pl/media/7282/Rozporzadzenie_pomoc_de_minimis_EFS_2_07_2015.pdf)  [finansowanych z Europejskiego Funduszu Społecznego na lata 2014](https://www.funduszeeuropejskie.gov.pl/media/7282/Rozporzadzenie_pomoc_de_minimis_EFS_2_07_2015.pdf)[-2020](https://www.funduszeeuropejskie.gov.pl/media/7282/Rozporzadzenie_pomoc_de_minimis_EFS_2_07_2015.pdf) 

Pojęcie przedsiębiorcy w rozumieniu unijnego prawa konkurencji Regułom pomocy publicznej podlegają wszystkie kategorie podmiotów prowadzących działalność gospodarczą (działających w warunkach konkurencji):

- niezależnie od formy prawnej i źródeł finansowania,
- nie ma znaczenia fakt, czy podmioty są nastawione na zysk,
- istotny jest fakt działania w warunkach konkurencji.

**Należy przeanalizować wydatki, w szczególności środki trwałe, pod kątem wystąpienia pomocy de minimis/pomoc publiczna. Jeśli takie wydatki występują należy wskazać przy opisie wydatku, kto jest odbiorcą pomocy (lider czy partner), uzupełnić pole B.6 oraz załączyć stosowne dokumenty, tj.:** 

- **formularz informacji przedstawianych przy ubieganiu się o pomoc de minimis oraz:**
- **oświadczenie o wartości otrzymanej pomocy de minimis otrzymanej w ciągu 3 lat poprzedzających złożenie wniosku(lata kalendarzowe)**

#### **B.10 Standard Minimum- co jest przedmiotem oceny:**

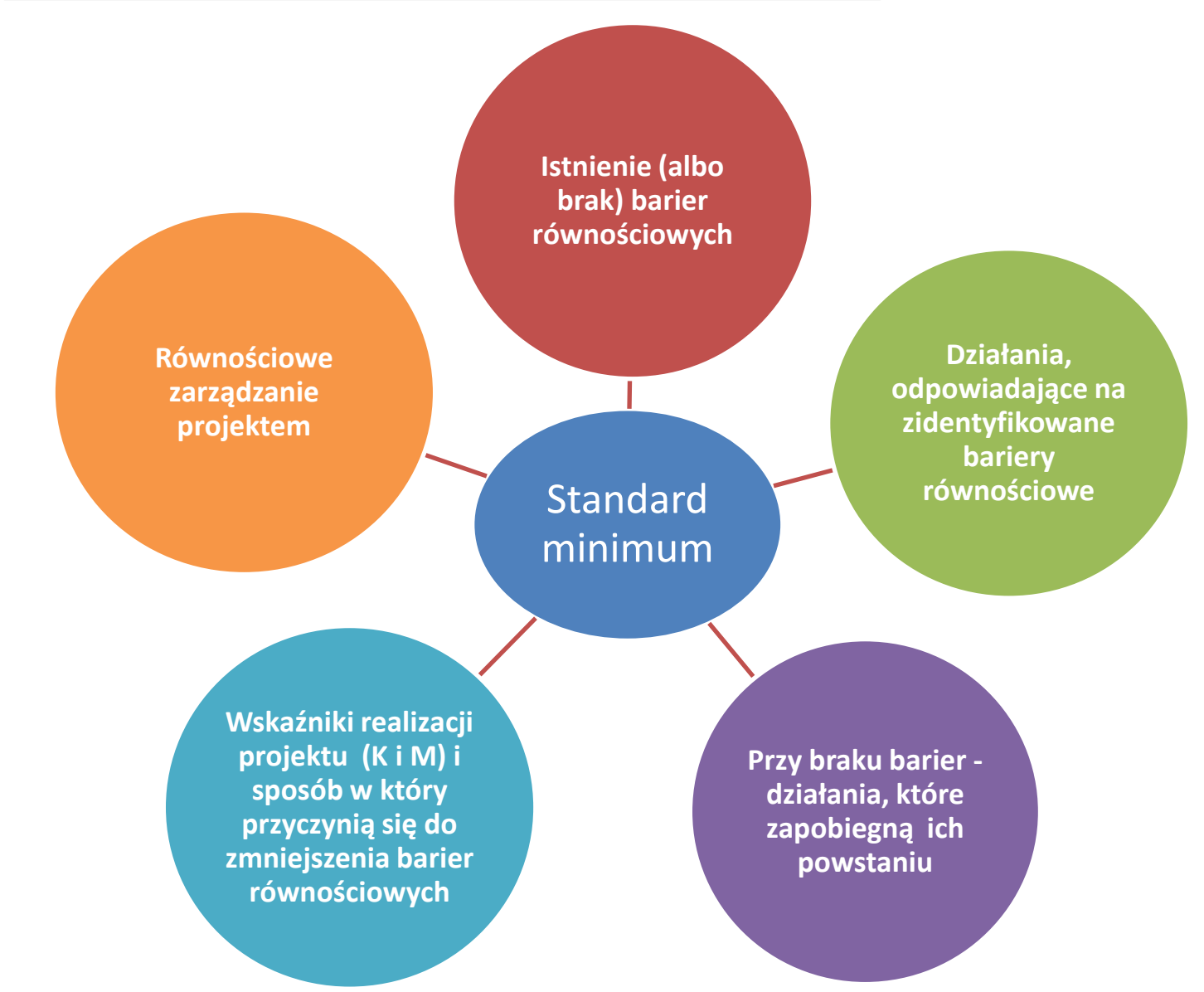

## B.11. Uzasadnienie potrzeby realizacji projektu w odniesieniu do grupy docelowej

#### B.11.1. Osoby i/lub podmioty/instytucje, które zostaną objęte wsparciem

Osoby zagrożone ubóstwem i wykluczeniem społecznym, w tym osoby bezrobotne, które zgodnie z ustawą o promocji zatrudnienia i instytucjach rynku pracy zostały sprofilowane jako oddalone od rynku pracy

Otoczenie osób zagrożonych wykluczeniem społecznym, w zakresie niezbędnym do wsparcia osób wykluczonych lub zagrożonych wykluczeniem społecznym w ramach programu

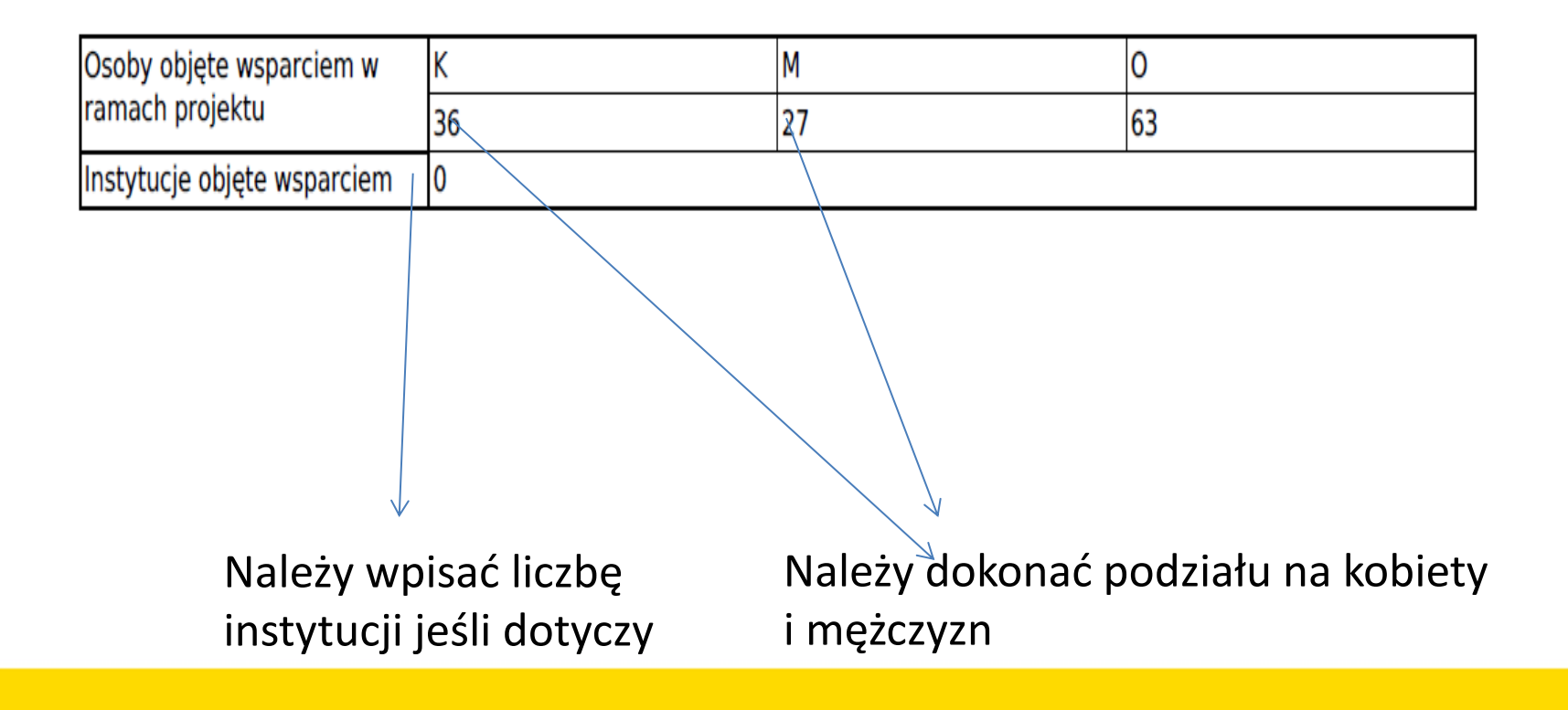

## **B.11.2. Opis sytuacji problemowej grup docelowych objętych wsparciem oraz opis rekrutacji do projektu**

Informacje zawarte we wniosku muszą w sposób jednoznaczny umożliwić weryfikację partycypacyjnego podejścia przy konstruowaniu założeń do projektu.

- $\triangleright$  informacje odnoszące się do liczby i rodzaju instytucji/podmiotów/gremiów (np. PRPP)/lokalnych społeczności, z którymi dokonywano rozpoznania potrzeb przed złożeniem wniosku o dofinansowanie (krótki opis form w jakich prowadzona była diagnoza, np.: spotkania, dyskusje, warsztaty, debaty)
- diagnoza obszaru, który chcemy wspierać w projekcie (sytuacja społeczna mającą wpływ na zakres działań: demografia, stan zdrowia, poziom ubóstwa i wykluczenia społecznego, dostępność usług społecznych na danym obszarze, potrzeby obywateli, zasoby instytucjonalne i osobowe)

## C. ZAKRES RZECZOWO - FINANSOWY PROJEKTU

Planowana data rozpoczęcia/zakończenia realizacji projektu

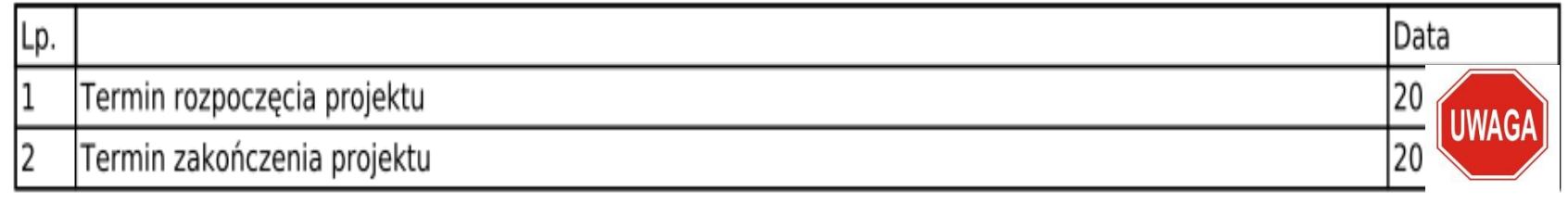

Termin realizacji projektu "zaczytuje się" z zadań

**Maksymalny okres realizacji projektu = 24 miesiące.**

## **C.1. ZADANIA W PROJEKCIE (ZAKRES RZECZOWY) Kwoty ryczałtowe**

Projekty, których wartość wkładu publicznego (środków publicznych) nie przekracza wyrażonej w PLN równowartości 100.000 EURO tj. **436 360,00** tys. PLN **obligatoryjnie** rozliczane są za pomocą kwot ryczałtowych **– we wniosku należy zaznaczyć TAK przy pytaniu Czy projekt będzie rozliczany kwotami ryczałtowymi?**

• **Uwaga zmiana odpowiedzi w trakcie sporządzania wniosku spowoduje usunięcie całego budżetu!**

**W polu C2 do każdej kwoty ryczałtowej należy przypisać odpowiednie wskaźniki z części E wniosku** (wszystkie wskaźniki z części E muszą zostać rozpisane w ramach kwot ryczałtowych). Jeśli wskaźniki z części E są niewystarczające do pomiaru realizacji działań w ramach każdej kwoty ryczałtowej, należy określić dodatkowe wskaźniki dla kwoty ryczałtowej.

# **Kwoty ryczałtowe**

- 1. Kwotą ryczałtową jest kwota uzgodniona za wykonanie określonego w projekcie zadania. **Jedno zadanie stanowi jedną kwotę ryczałtową**.
- 2. 2. Nie dopuszcza się możliwości rozliczania kwotami ryczałtowymi jedynie części zadań w ramach projektu.
- 3. Nie ma obowiązku zbierania ani opisywania dokumentów księgowych w ramach projektu na potwierdzenie ich poniesienia.
- 4. Dokumentację (narzędzia), potwierdzającą wykonanie rezultatów, produktów określa się w umowie o dofinansowanie.
- 5. W razie niezrealizowania w pełni wskaźników objętych kwotą ryczałtową, dana kwota jest uznana jako niekwalifikowalna (rozliczenie w systemie "spełnia - nie spełnia)

## **C.2. ZAKRES FINANSOWY**

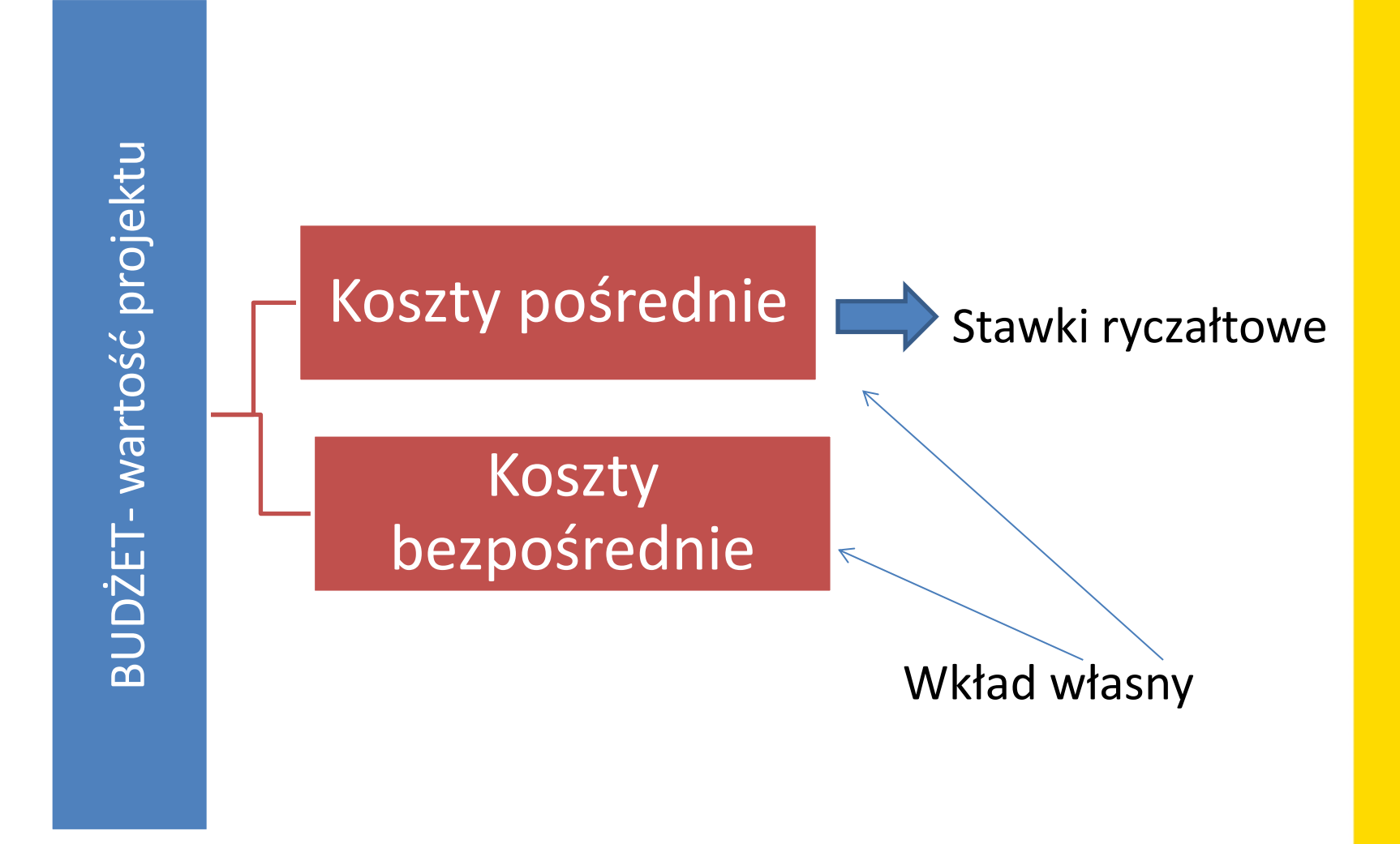

## **C.2. ZAKRES FINANSOWY**

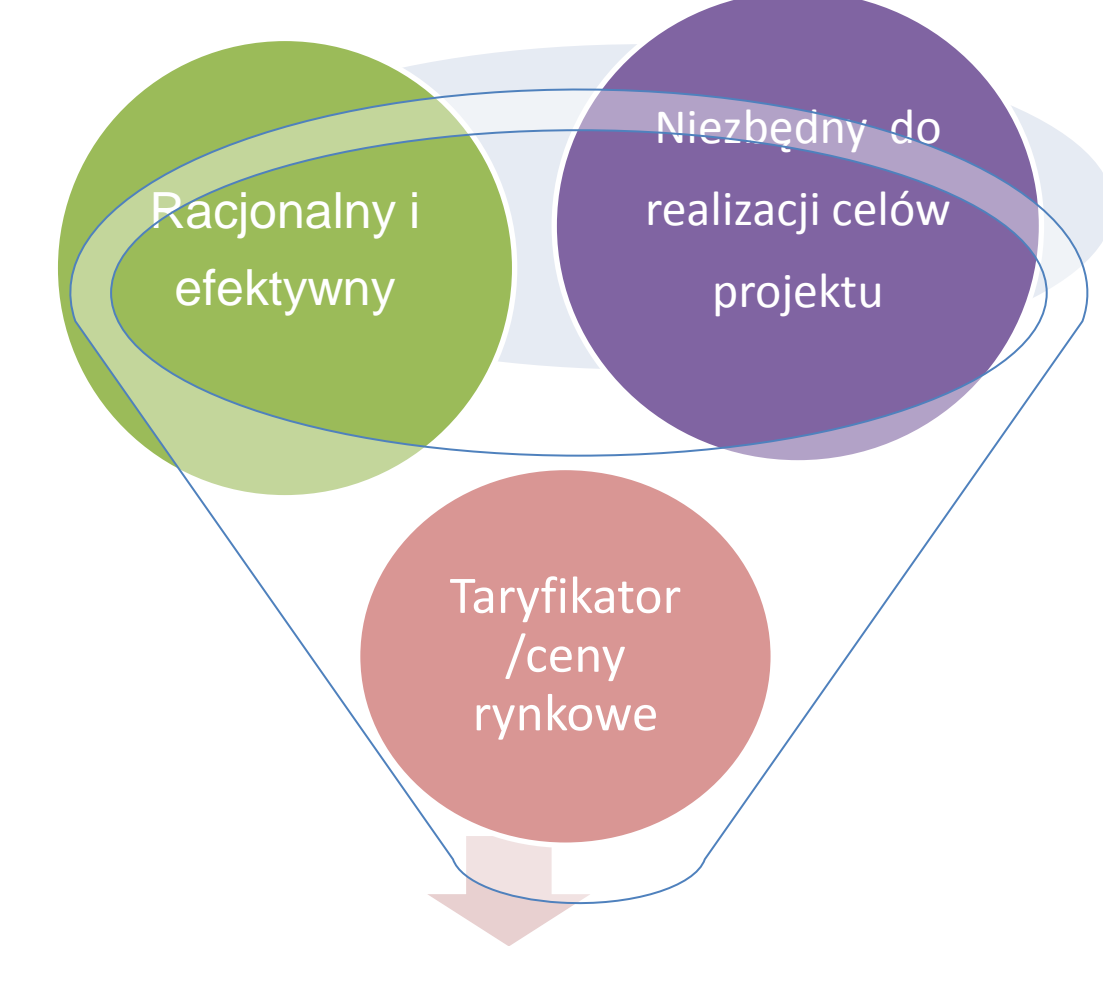

# Wydatek kwalifikowalny

## **C.2. ZAKRES FINANSOWY- koszty pośrednie**

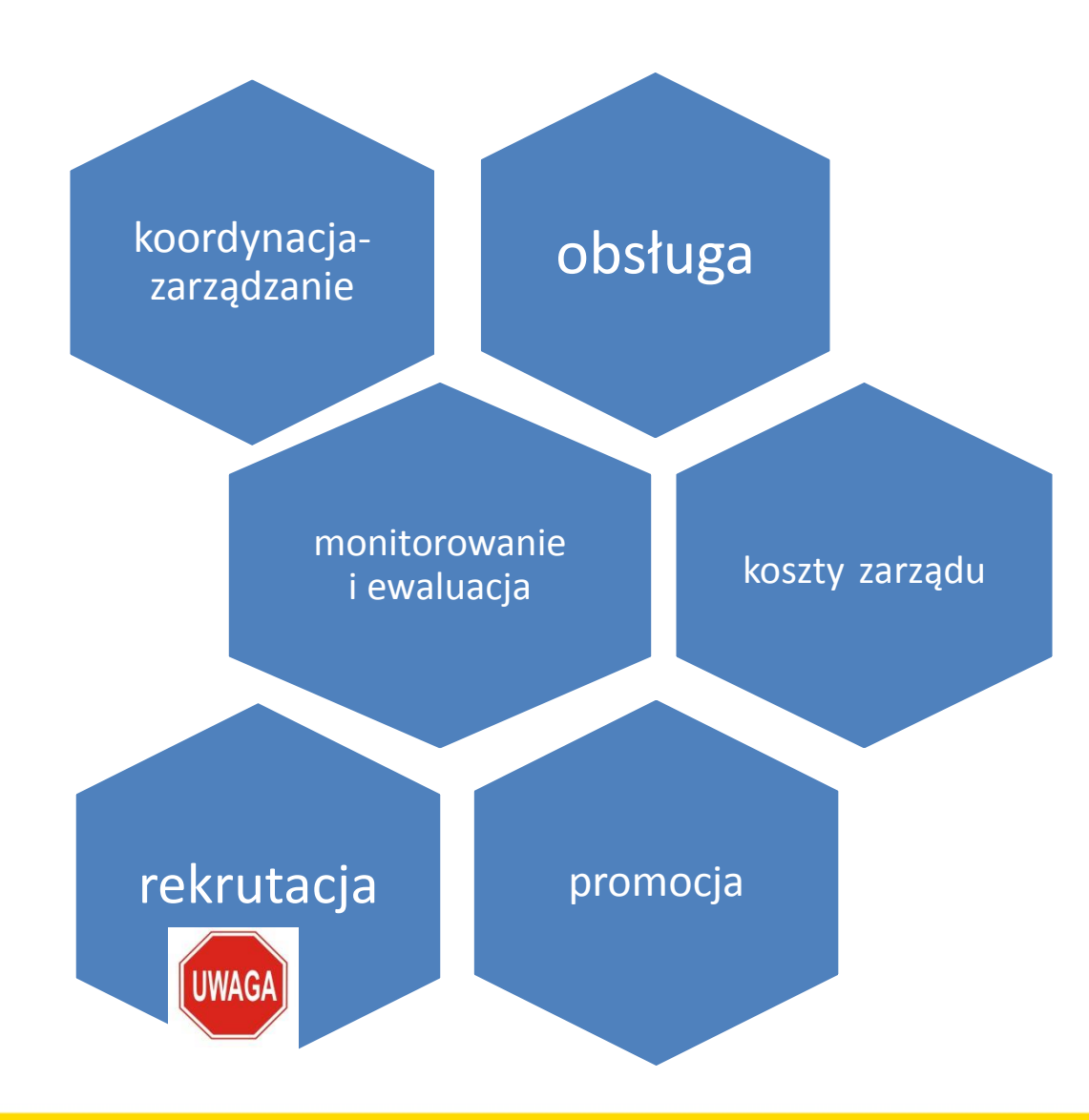

## **C.2. ZAKRES FINANSOWY**

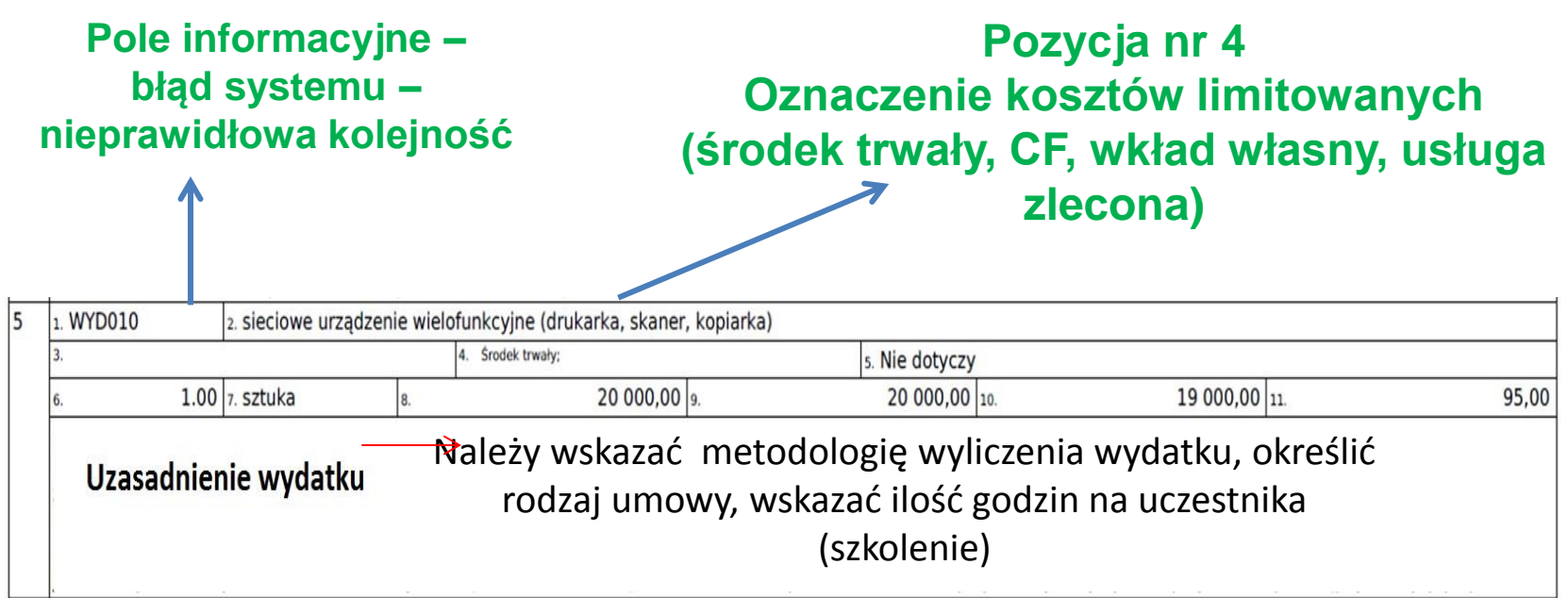

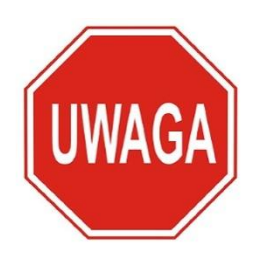

- Wkład własny rzeczowy
- Klauzule społeczne (dostawy i usługi cateringowe, komputerowe oraz publikowanie i drukowanie)
- Racjonalne usprawnienia

## **Jak wygląda ocena budżetu?**

**Kryterium 0/1 Czy wydatki w projekcie są kwalifikowalne?**

**Kryterium może zostać uznane za spełnione warunkowo w przypadku, gdy min. 75% kosztów bezpośrednich zostało uznane za kwalifikowalne.**

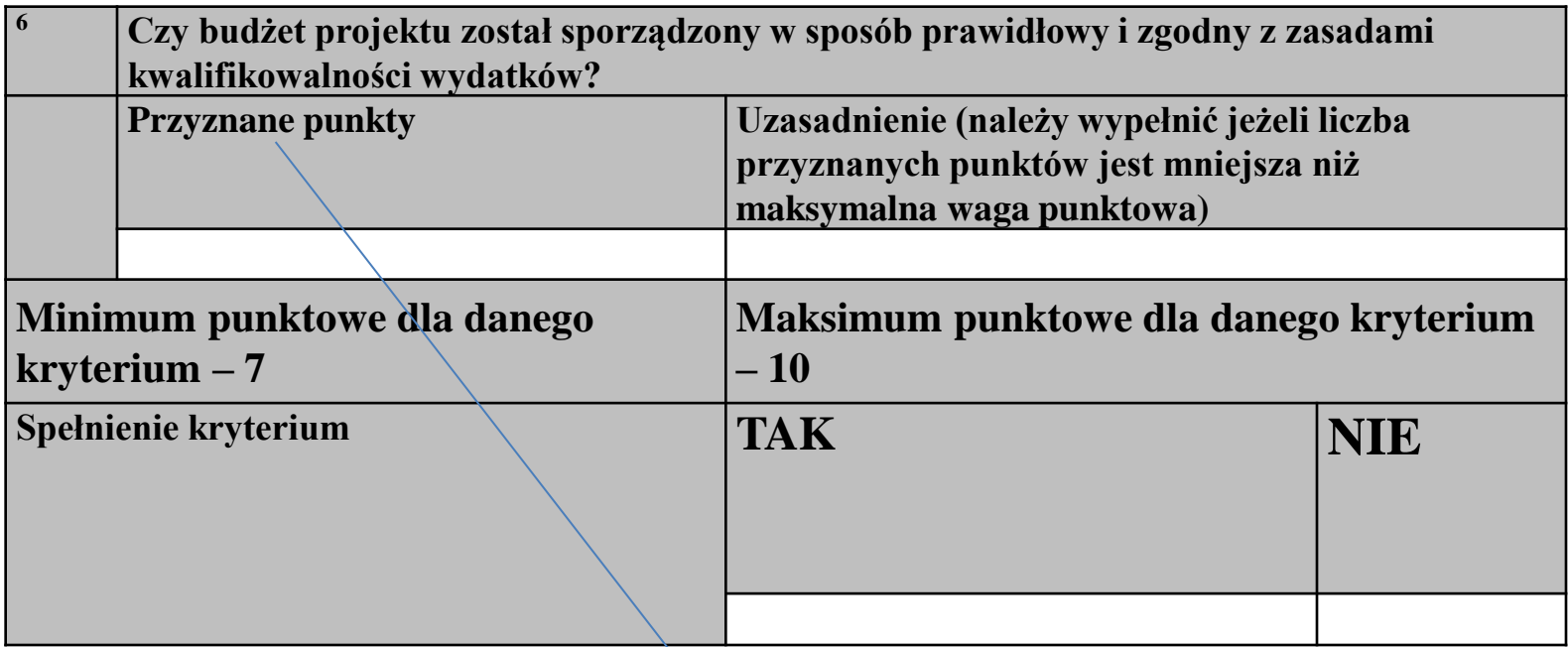

**Projekt kierowany na negocjacje min. 7** 

#### C.2.5. Podsumowanie kategorii kosztów

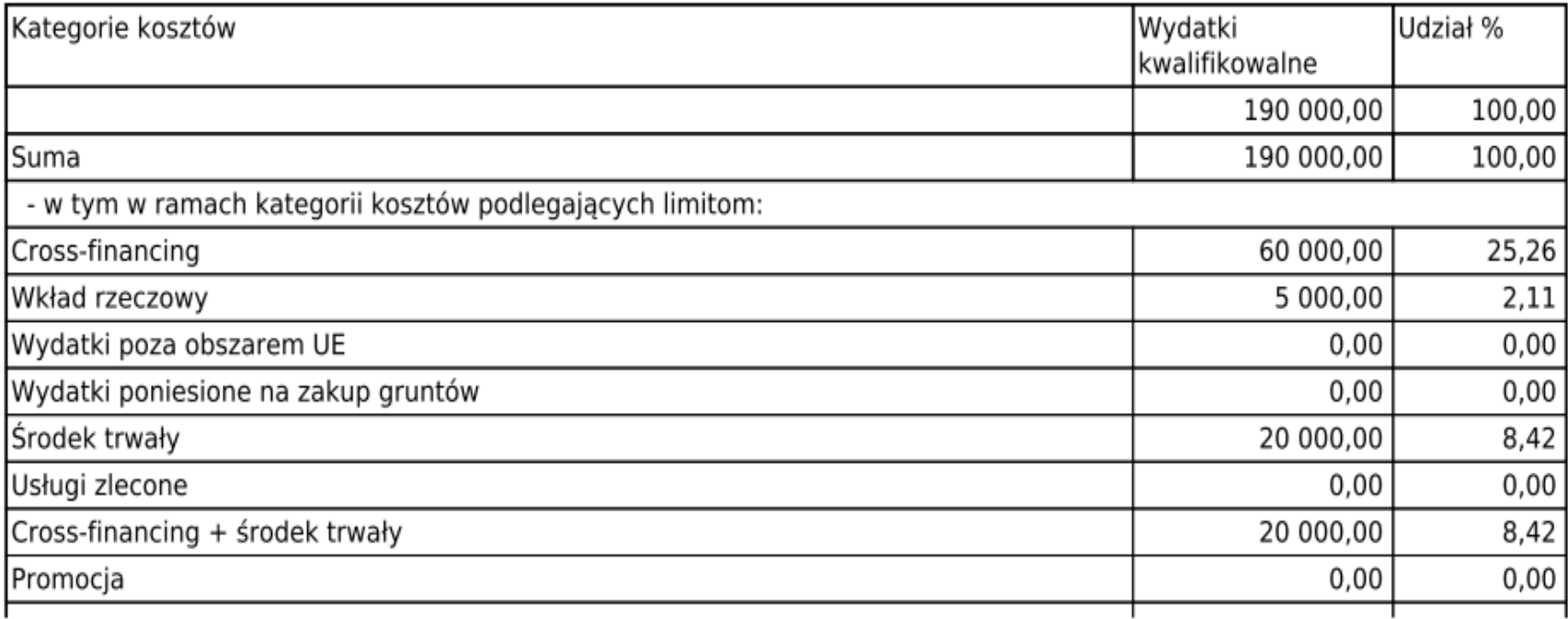

Suma wydatków środków trwałych o wartości jednostkowej równej i wyższej niż 350 PLN netto w ramach kosztów bezpośrednich oraz wydatki w ramach cross-financingu nie mogą łącznie przekroczyć 10% poniesionych wydatków kwalifikowalnych projektu. Uwaga! Należy **samodzielnie** sprawdzić udział procentowy w stosunku do wydatków kwalifikowalnych w projekcie.

## **D. POZIOM DOFINANSOWANIA, MONTAŻ FINANSOWY**

# Tabela D.2 wypełniana osobno dla Lidera oraz Partnerów Zakładka **PODSUMOWANIE jest automatyczna**

#### D.2 Źródła finansowania wydatków

(w podziale na zakładki Wnioskodawca, + Partner 1/Partner2..., Podsumowanie- automatycznie)

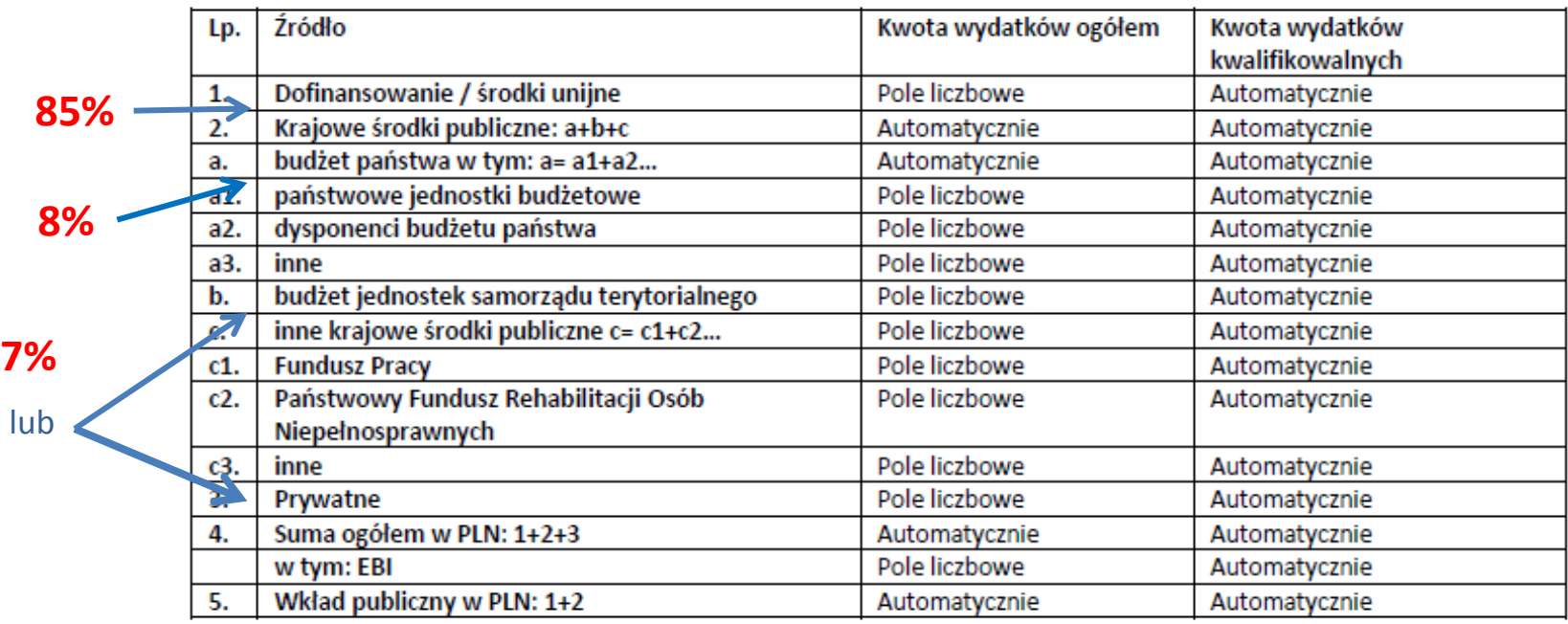

## **E. MIERZALNE WSKAŹNIKI PROJEKTU**

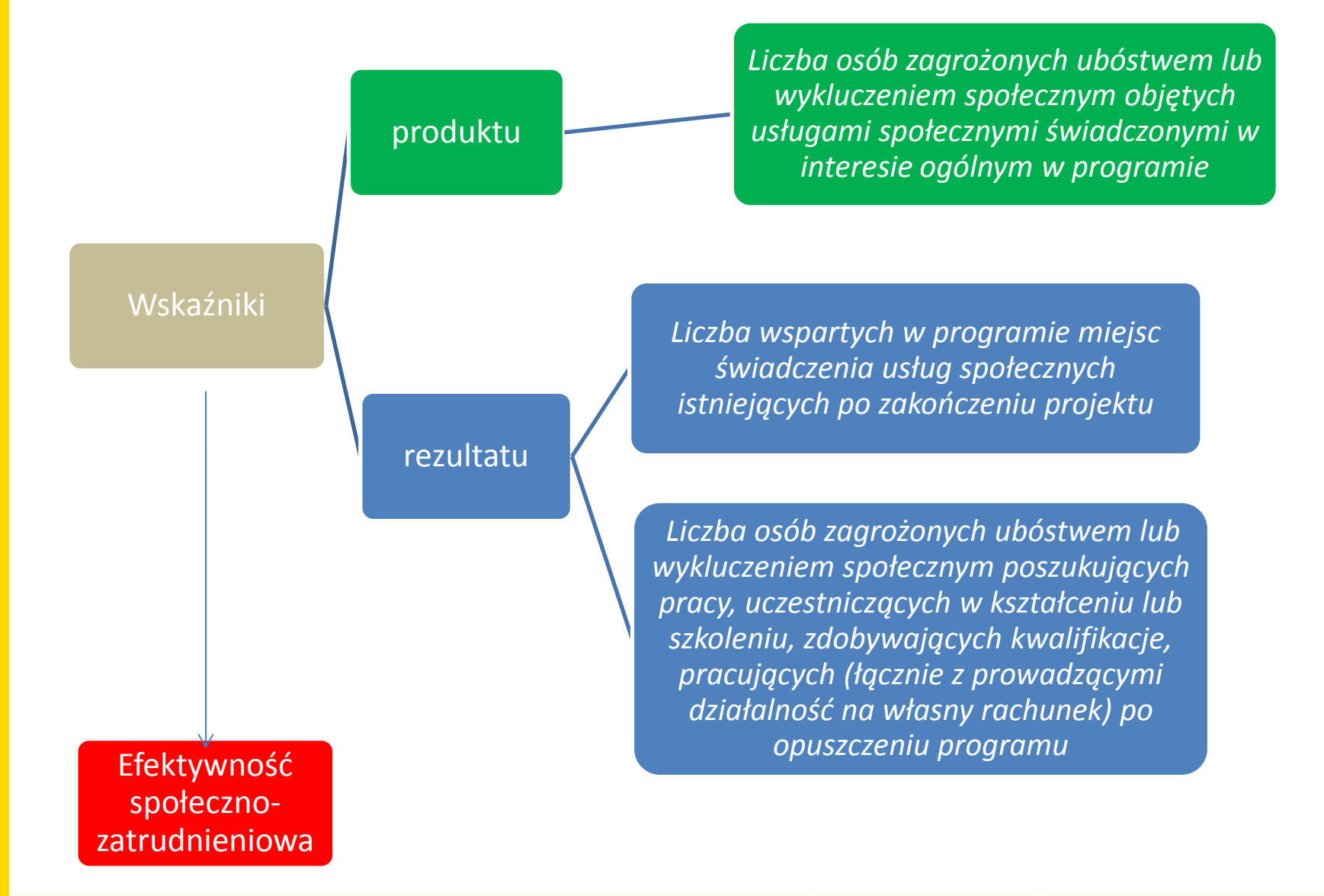

## **E.1 Wskaźnik produktu**

**Należy wykazywać** wszystkie osoby spełniające definicję osoby zagrożonej ubóstwem lub wykluczeniem społecznym, **w tym dzieci,** które otrzymały wsparcie w postaci usług społecznych w projekcie EFS

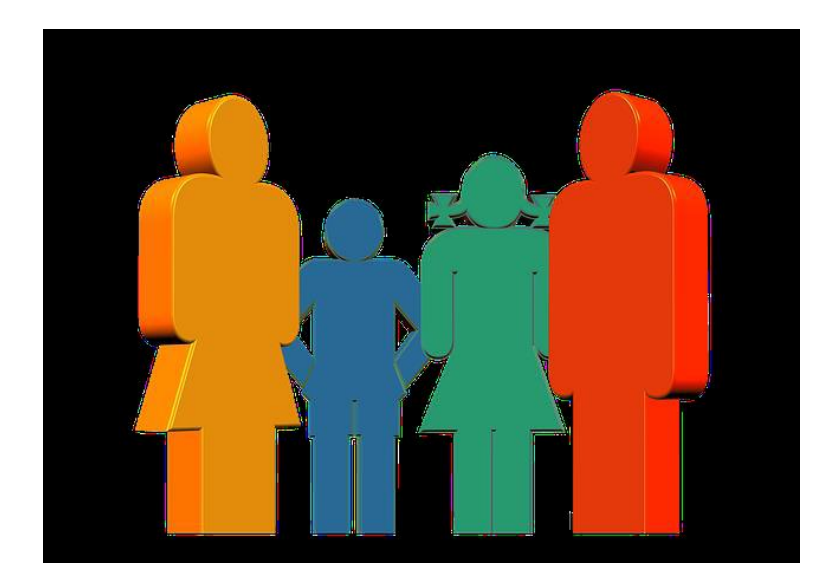

## **E2. Wskaźniki rezultatu – liczba wspartych w programie miejsc świadczenia usług społecznych istniejących po zakończeniu projektu**

## **Monitorowane do 4 tygodni od zakończenia projektu**

#### **Miejsce świadczenia usługi:**

- miejsce wsparte ze środków EFS, na którym świadczona jest usługa społeczna lub miejsce gotowe do świadczenia usługi społecznej po zakończeniu projektu; są to miejsca m.in. w placówkach dziennego pobytu, świetlicach (praca podwórkowa – liczba wychowawców), mieszkaniach o charakterze wspomaganym
- osoba, np. asystent czy opiekun osób niesamodzielnych, który otrzymał wsparcie EFS (np. szkolenie), świadcząca lub gotowa do świadczenia usługi społecznej po zakończeniu projektu (przykłady miejsc: specjaliści, którzy otrzymali wynagrodzenie z EFS: asystenci rodzin, grupy wsparcia, rodziny wspierające; osoby, które ukończyły szkolenie na rodziców zastępczych)
- miejsce istniejące po zakończeniu projektu w przypadku osób świadczących usługi, których wynagrodzenie było finansowane w ramach projektu - **w ciągu 4 tygodni od zakończenia udziału danej osoby w projekcie świadczy ona lub jest gotowa do świadczenia usługi społecznej**; **gotowość do świadczenia** usługi weryfikuje się na podstawie **dostępnych list i rejestrów** osób świadczących usługę, a jeśli nie jest to możliwe - na podstawie **deklaracji osoby świadczącej usługę**.

**Wskaźnik rezultatu bezpośredniego – obligatoryjny dla projektów, które przewidują realizację usług społecznych dla osób niesamodzielnych, w celu umożliwienia ich opiekunom aktywizacji zawodowej:**

 Liczba osób zagrożonych ubóstwem lub wykluczeniem społecznym poszukujących pracy, uczestniczących w kształceniu lub szkoleniu, zdobywających kwalifikacje, pracujących (łącznie z prowadzącymi działalność na własny rachunek) po opuszczeniu programu.

 **Wskaźniki pomiaru stopnia osiągnięcia założeń konkursu - wskaźniki horyzontalne**

- a. Liczba obiektów dostosowanych do potrzeb osób z niepełnosprawnościami.
- b. Liczba projektów, w których sfinansowano koszty racjonalnych usprawnień dla osób z niepełnosprawnościami
- c. Liczba osób objętych szkoleniami/doradztwem w zakresie kompetencji cyfrowych.

W sytuacji realizacji projektu, który wpływać będzie na realizację wskaźników horyzontalnych, konieczne jest ich monitorowanie na etapie wdrażania projektu. Nie jest obligatoryjne wskazywanie wartości docelowych dla tych wskaźników na etapie przygotowywania wniosku o dofinansowanie projektu - wartości docelowe tych wskaźników mogą przybrać wartość "0". Natomiast na etapie realizacji projektu powinien zostać odnotowany faktyczny przyrost wybranego wskaźnika.

Horyzontalne

# **DZIĘKUJĘ ZA UWAGĘ**

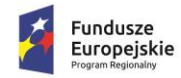

Sląskie. Pozytywna energia

Unia Europejska<br>Europejski Fundusz Społeczny

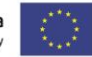